# **Tobit David Tobit Editor, Vorlagen und Formulare**

#### **klassische Formatierungsleiste einblenden**

- im Editor:  $[Strg] + [Alt] + [Shift] + [E]$
- Serverweit umstellen im DvAdministrator unter Benutzerdaten > David Client konfigurieren > Editor > Erweitert > Klassische Formatierungs-Optionen

#### **Vorlagen**

Zentraler Ablageort: [Server]/Ressourcen/Vorlagen

Nutzer-Vorlagen: [Server]/Benutzer/[User]/System/Vorlagen

### **Vorlage erstellen:**

- Neue Nachricht. Text einfügen. Betreff nicht vergessen.

- Speichern als Persönliche oder Öffentliche Vorlage.

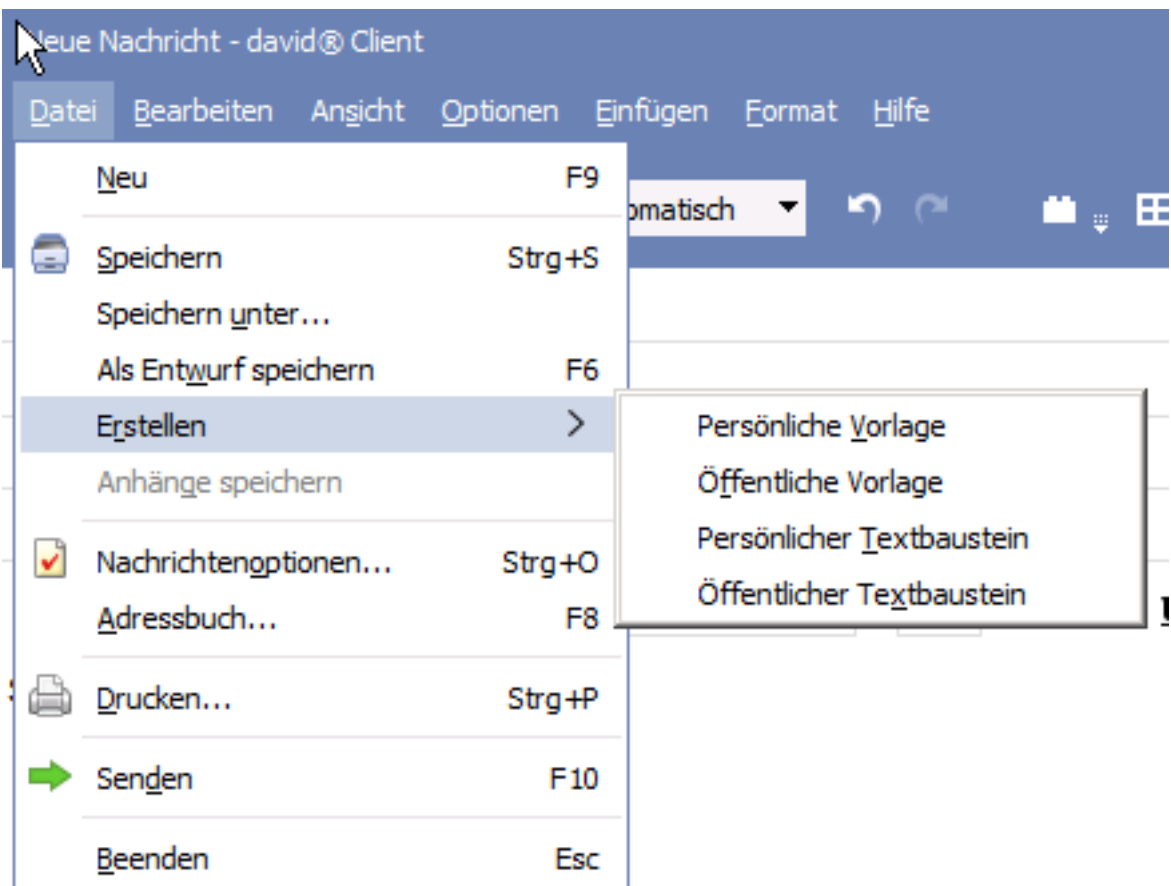

## **Vorlage einbinden:**

Lokal: Optionen -> Einstellungen -> Vorlagen.

Seite 1 / 3

**(c) 2021 Uwe Kernchen <news@uwe-kernchen.de> | 2021-01-25 08:02**

(C) https://uwe-kernchen.de [URL: https://uwe-kernchen.de/phpmyfaq/index.php?action=faq&cat=24&id=206&artlang=de](https://uwe-kernchen.de/phpmyfaq/index.php?action=faq&cat=24&id=206&artlang=de)

## **Tobit David**

Zentral: DvAdmin: System -> Benutzer -> Eigenschaften des jeweiligen Benutzers -> Benutzerdaten -> Client konfigurieren -> Vorlagen

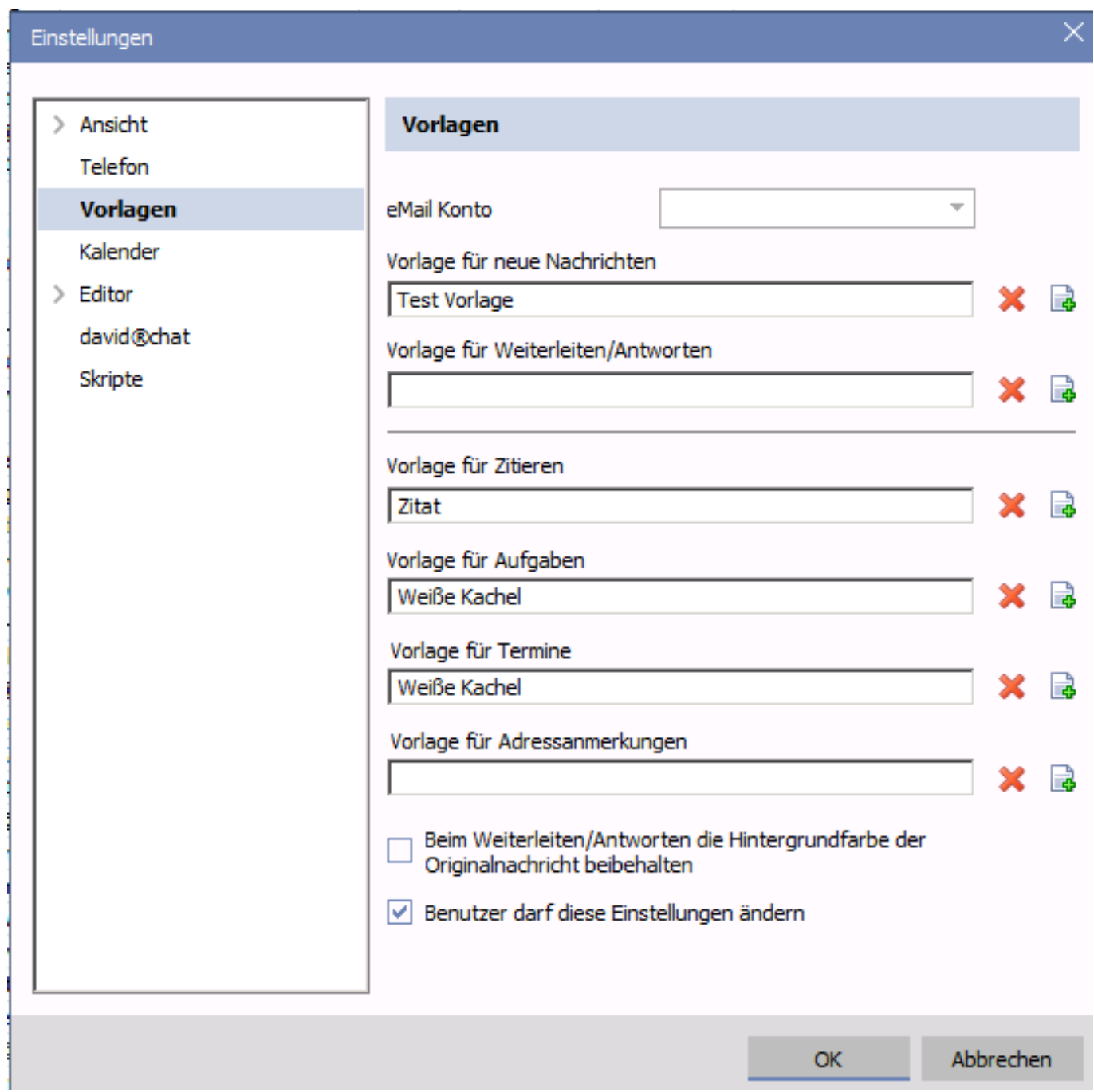

## **Vorlage bearbeiten:**

Die normale Bearbeitung ist selbsterklärend. Bearbeitung des HTML-Quelltextes: Vorlage bearbeiten, Format= HTML wählen, Rechtsklick: Quelltext anzeigen.

**Fussnoten** lassen sich in Tobit zentral steuern und werden erst beim Versand hinzu gefügt.

Der Nutzer kann sie nicht beeinflussen.

Seite 2 / 3

**(c) 2021 Uwe Kernchen <news@uwe-kernchen.de> | 2021-01-25 08:02**

(C) https://uwe-kernchen.de [URL: https://uwe-kernchen.de/phpmyfaq/index.php?action=faq&cat=24&id=206&artlang=de](https://uwe-kernchen.de/phpmyfaq/index.php?action=faq&cat=24&id=206&artlang=de)

## **Tobit David**

### Gesteuert werden Fussnoten in Benutzerverwaltung / Versand.

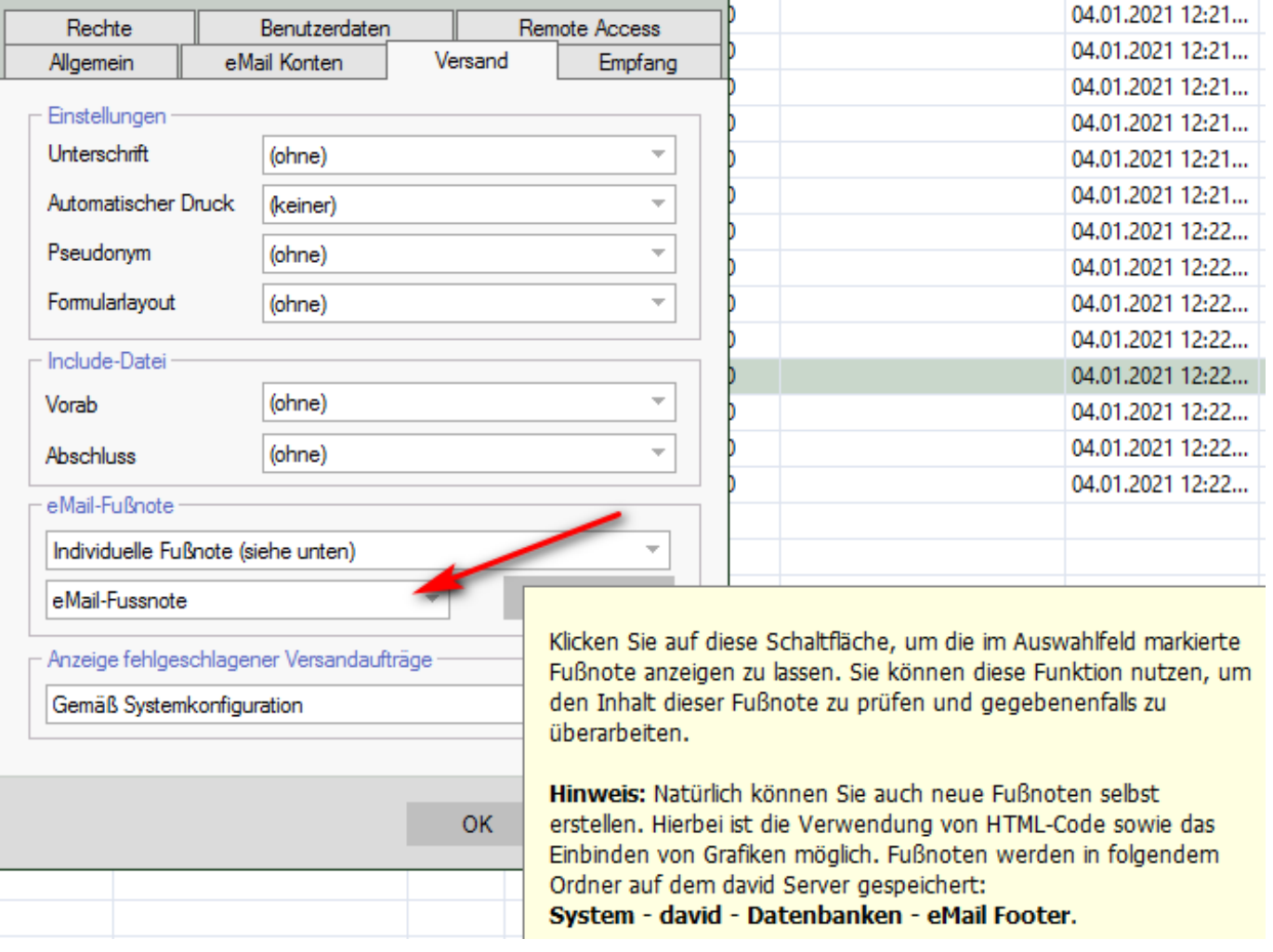

### **DFML-Formulare:**

Tobit-eigene HTML-ähnliche Scriptsprache zum Senden oder Speichern von Formularinhalten.

Ablage: [Server]/Ressourcen/Formulare

DFML-Formulare werden im Format = Text-Only bearbeitet.

[http://www.schneller-und-besser.de/forum/index.php?thread/172-grundlagen](http://www.schneller-und-besser.de/forum/index.php?thread/172-grundlagen-f%C3%BCr-dfml-formulare/)[f%C3%BCr-dfml-formulare/](http://www.schneller-und-besser.de/forum/index.php?thread/172-grundlagen-f%C3%BCr-dfml-formulare/)

Eindeutige ID: #1205 Verfasser: Uwe Kernchen Letzte Änderung: 2021-01-05 09:50